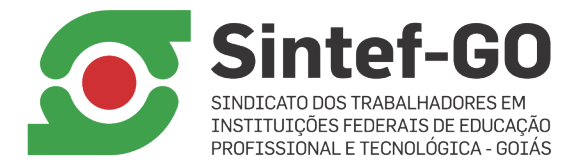

# ORIENTAÇÕES PARA ACESSAR A ASSEMBLEIA GERAL EXTRAORDINÁRIA DO SINTEF-GO

### LINK PARA A REUNIÃO meet.google.com/idi-gzkn-qkz Data: 26.02.21 (sexta-feira) Início: 9h (1ª chamada) e 9h30min (2ª chamada)

Considerando as ações de enfrentamento à pandemia de COVID-19, a Assembleia Geral do Sintef-GO será realizada por meio da ferramenta de videoconferência Google Meet;

Para participar da Assembleia Geral Extraordinária, o(a) filiado(a) deverá, em primeiro lugar, ter um endereço de e-mail gmail cadastrado (xxxxx@gmail.com).

Antes de iniciar a participação, verifique o funcionamento da câmera e do microfone do seu aparelho. Estará habilitada também a opção de participação pelo chat, onde as mensagens podem ser escritas e enviadas.

#### Deixe registrado sua presença preenchendo o nome completo no chat disponível na sala virtual.

Prefira ambientes com pouca interferência de ruídos. Se possível, utilize um computador pessoal ou notebook.

Em caso de dúvidas ou problemas no acesso, entre em contato pelo e-mail: sintef.go@gmail.com ou pelos telefones: (62) 3225-7171 | 3225-0170

## Se estiver utilizando um computador pessoal ou notebook:

1. Acessar seu e-mail gmail e digitar no seu navegador o seguinte endereço: meet.google.com

2. No espaço "digite um código ou link", copie e cole o seguinte link: meet.google.com/idigzkn-qkz. Em seguida, clique em "pedir para participar". Agora é só aguardar aprovação e o acesso.

#### Se estiver utilizando um smartphone:

1. Baixar e instalar o aplicativo: "Gloogle Meet – Reuniões de vídeo seguras";

2. Abrir o aplicativo. Em "código da reunião" digitar: idi-gzkn-qkz, clicar em participar e depois em "pedir p/ participar". Agora é só aguardar a aprovação e o acesso.

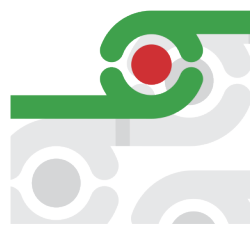

ESCRITÓRIO Rua 75, n.46, Setor Central, Goiânia-GO. CEP: 74.055-110 62 3225.0170 sintef@uol.com.br

SEDE Rua 79, n.81, Qd.135, Lt.11, Setor Central. Goiânia-GO . CEP: 74.055-080 62 3225.7171 | 3223-7414

www.sintef.org.br /sintefgo